# **GCC – #items**

#### Petr Novák / novakpe@fel.cvut.cz / 2021-04-29

## Obsah

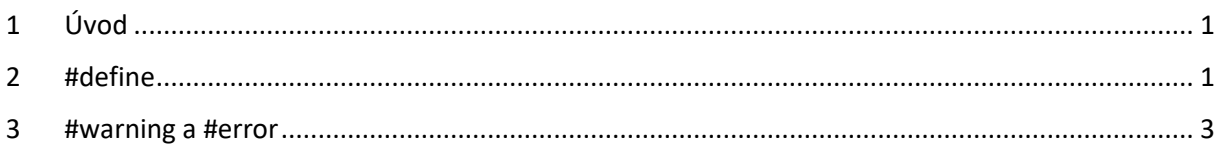

## <span id="page-0-0"></span>1 Úvod

Klíčová slova uvozená znakem "#" představují direktivy pro kompilátor. Pomocí nich je v podstatě řízen překlad.

## <span id="page-0-1"></span>2 #define

Slouží i definici nějaké (textové) konstanty. Jde (v naprosté většině případů) v podstatě pouze o náhradu jednoho textu jiný textem. Pokud je v libovolném zdrojovém souboru nalezen text obsažený na levé straně (přímo za **#define**), je nahrazen textem obraženým na pravé straně (dále od **#define**). Mezi těmito dvěma texty není rovnítko, první text nesmí obsahovat mezeru, mezera značí konec prvního textu a začátek druhého. Tato náhrada se vykoná samozřejmě ještě před vlastní kompilaci. Pro přehlednost je vhodné pro konstanty prát text velkým písmem a pro oddělení slov používat podtržítko  $\binom{m}{x}$ .

Nejjednodušší možnost definice je (za touto definicí není středník, jinak by byl součástí definice):

### **#define PREVODNI\_KONSTANTA 123**

Pokud se někde v textu vyskytuje například:

### **int vysledek = hodnota \* PREVODNI\_KONSTANTA;**

tak před kompilací bude tento text nahrazen textem:

### **int vysledek = hodnota \* 123;**

**#define** se zásadně liší od **const** (definované konstanty). **#define** nezabírá žádnou paměť, jde tedy pouze o náhradu jednoho textu za jiný před vlastní kompilací, při kompilaci v podstatě původní text neexistuje, neexistuje v podstatě ani **#define**. **const** je hodnota (běžně) uložená v paměti, tedy je pro ni v paměti vyhrazeno místo a chová se jako běžná hodnota označena jako "neměnná", tedy konstantní (pouze pro čtení). Samozřejmě záleží na optimalizaci kompilátoru, zda pro hodnotu typu **const** nevytvoří paměťové místo a přímo ji vloží do programového kódu na místo jejího použití, pak je toto v podstatě obdoba typu **#define**).

Hodnotu definovanou pomocí **#define** lze použít nejčastěji pro podmíněnou kompilaci nějakého kusu zdrojového kódu, například:

// definice verze aplikace

#### **#define VERZE\_2**

**#ifdef VERZE\_2** // to samé jako **#if defined(VERZE\_2)** // programový kód pro verzi 2 **#else** // programový kód pro verzi 1 **#endif**

Pokud některá část podmínky není platná, tak se ani nekompiluje. V jejím těle tedy může být cokoli, i chyby a kompilátorem není nic hlášeno. V podstatě, tako by text v nesplněné části podmínky, pro kompilátor vůbec neexistoval. Podmínky lze samozřejmě i řetězit (v řetězených podmínkách je potřeba používat raději **#if defined(…)** místo **#ifdef**):

**#if defined(VERZE\_5)** // programový kód pro verzi 5 **#elif defined(VERZE\_4)** // programový kód pro verzi 4 **#elif defined(VERZE\_3)** // programový kód pro verzi 3 **#elif defined(VERZE\_2)** // programový kód pro verzi 2 **#else** // programový kód pro verzi 1 **#endif**

Pro podmíněnou kompilaci podle různých konstant lze využít i jinou možnost, a to následující ():

#### **#define VERZE 2**

```
#if VERZE == 3
  // programový kód pro verzi 3
#elif VERZE == 2
  // programový kód pro verzi 2
#else
  // programový kód pro verzi 1
#endif
```
Jednou již definovanou konstantu je možno samozřejmě později i zrušit to pomocí (konstanta již dále neexistuje):

#### **#undef VERZE\_5**

Rovněž je možno již existující konstantu předefinovat na jinou, například takto:

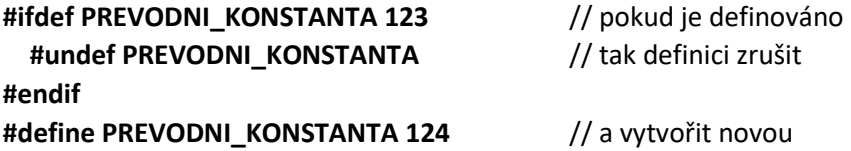

Konstantu lze v podstatě i re-definovat, tedy definovat znova obsahující novou hodnotu, toto však způsobí varování při kompilaci a není to tedy dobré.

Někdy je vhodné poskytnout nějakou výchozí hodnotu (nejčastěji v případě nějakého bufferu / velikosti paměti), když uživatel žádnou vlastní nedefinuje, ale pokud ji definuje, tak použít jeho. Například následovně:

**#ifndef PREVODNI\_KONSTANTA** // pokud není definováno  **#define PREVODNI\_KONSTANTA 123** // použije se tato hodnota **#endif**

Podmínky lze rovněž spojovat pro vytvoření složitějších podmínek, například:

### **#if defined(VERZE\_5) || defined(VERZE\_4) #if defined(UART\_SEND) && defined(UART\_RECEIVE)**

Poznámky:

- defined(…) testuje, zda zadaná konstanta / text (vůbec) existuje, tedy bez ohledu zda jde pouze o textovou definici (a nic více) nebo text s nějakou přiřazenou konstantu.
- $==$  porovnává, zda definovaná konstanta obsahuje požadovanou hodnotu. Pokud definice vůbec neexistuje, tak samozřejmě požadovanou hodnotu neobsahuje.

## <span id="page-2-0"></span>3 #warning a #error

Tato dvě klíčová slova způsobují hlášení kompilátoru. **#warning** způsobí pouze varovné hlášení a kompilace pokračuje dále. **#error** způsobí chybové hlášení a kompilace za po nastaveném / zadaném počtu celkem detekovaných chyb zastaví. Způsob použití může být následující (zadaný text se zobrazí ve výpisu kompilátoru):

**#if defined(VERZE\_2)** // programový kód pro verzi 2 **#elif defined(VERZE\_1)** // programový kód pro verzi 2 **#else** // není zadána verze, program nelze kompilovat // (použít pouze **#warning** nebo **#error**)  **#warning** !!! Varování – není zadána verze aplikace !!!  **#error** !!! ERROR – není zadána verze aplikace !!! **#endif**